## Contents

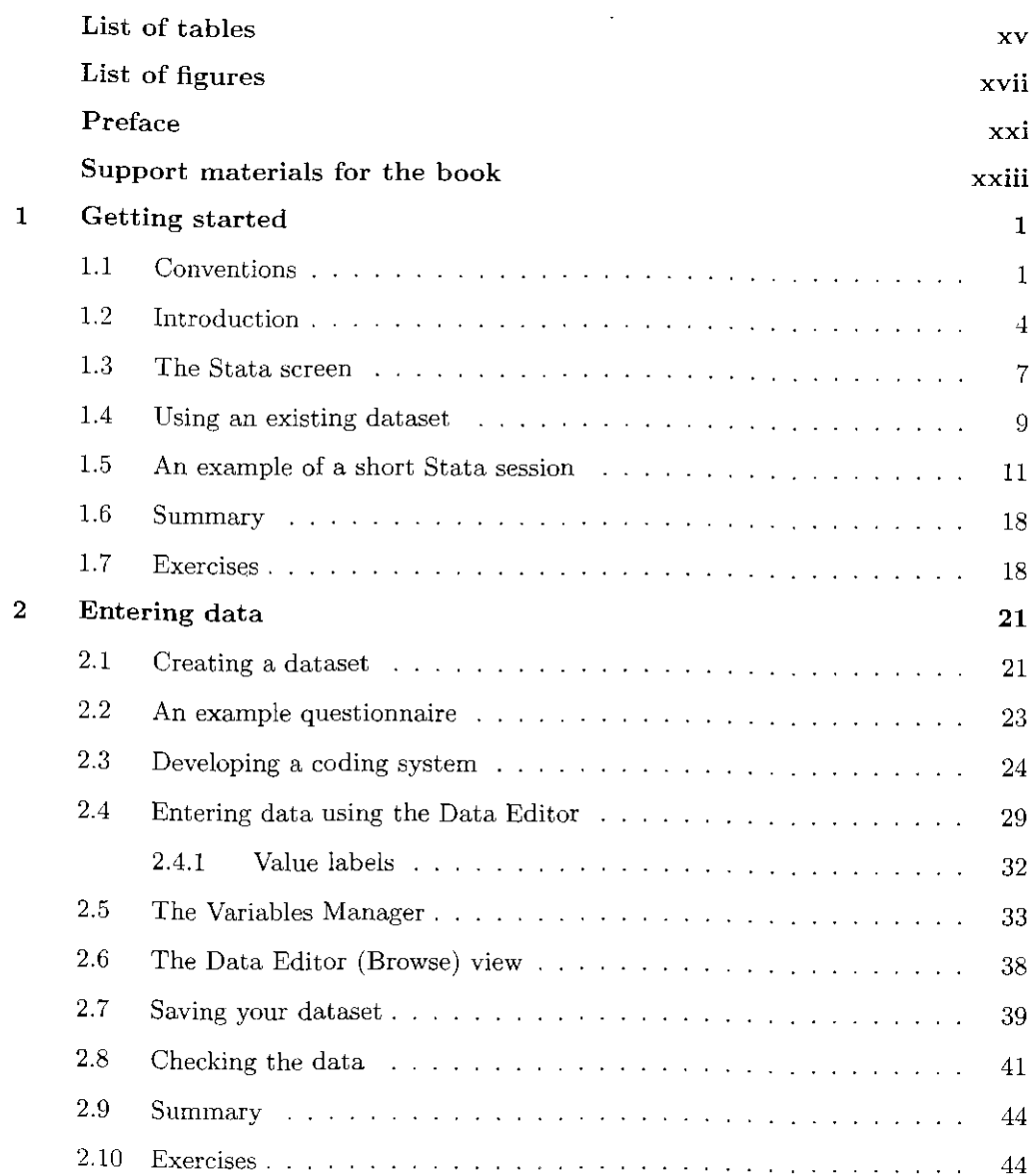

 $\ddot{\phantom{0}}$ 

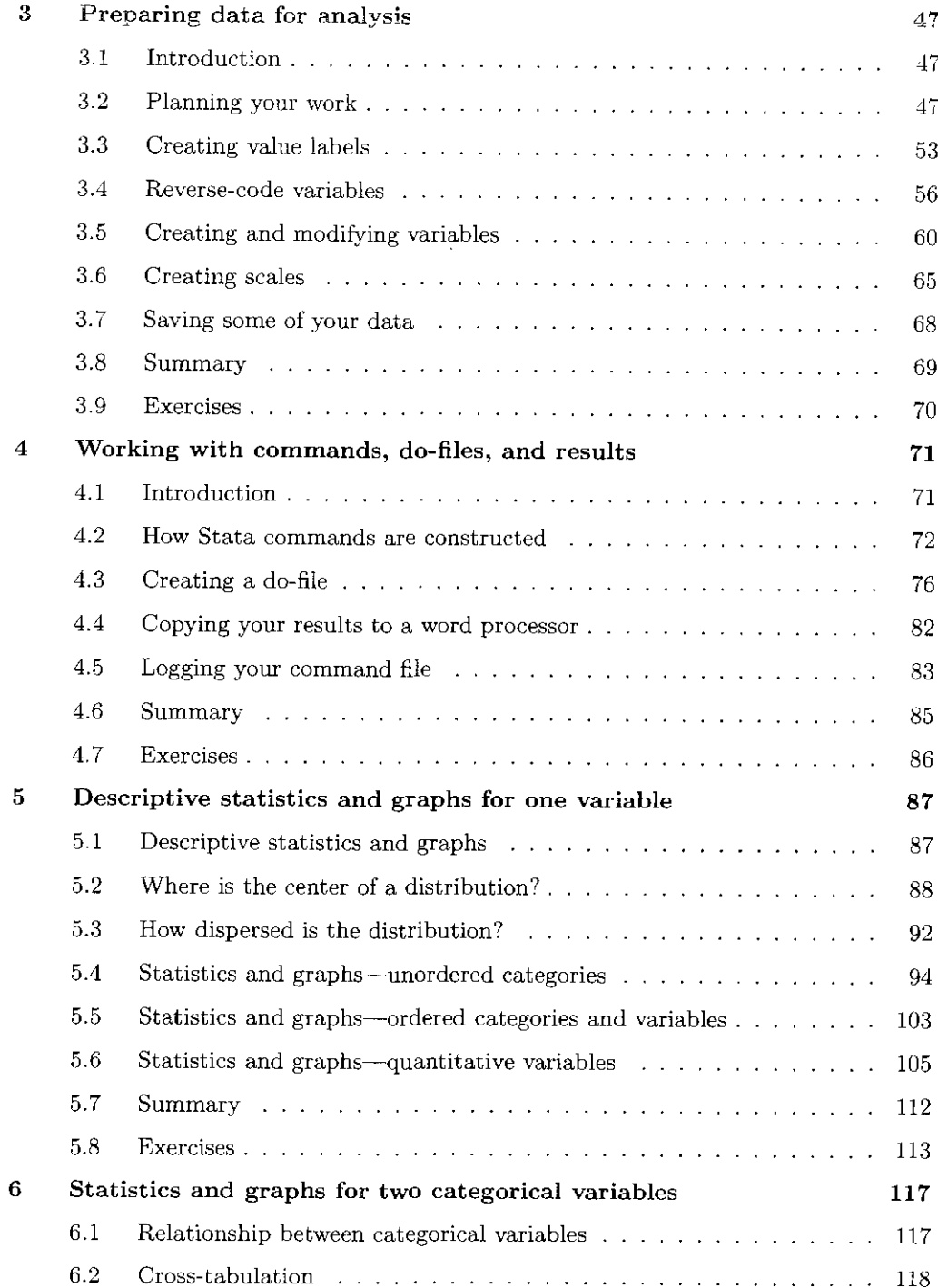

## Contentti Contents ix

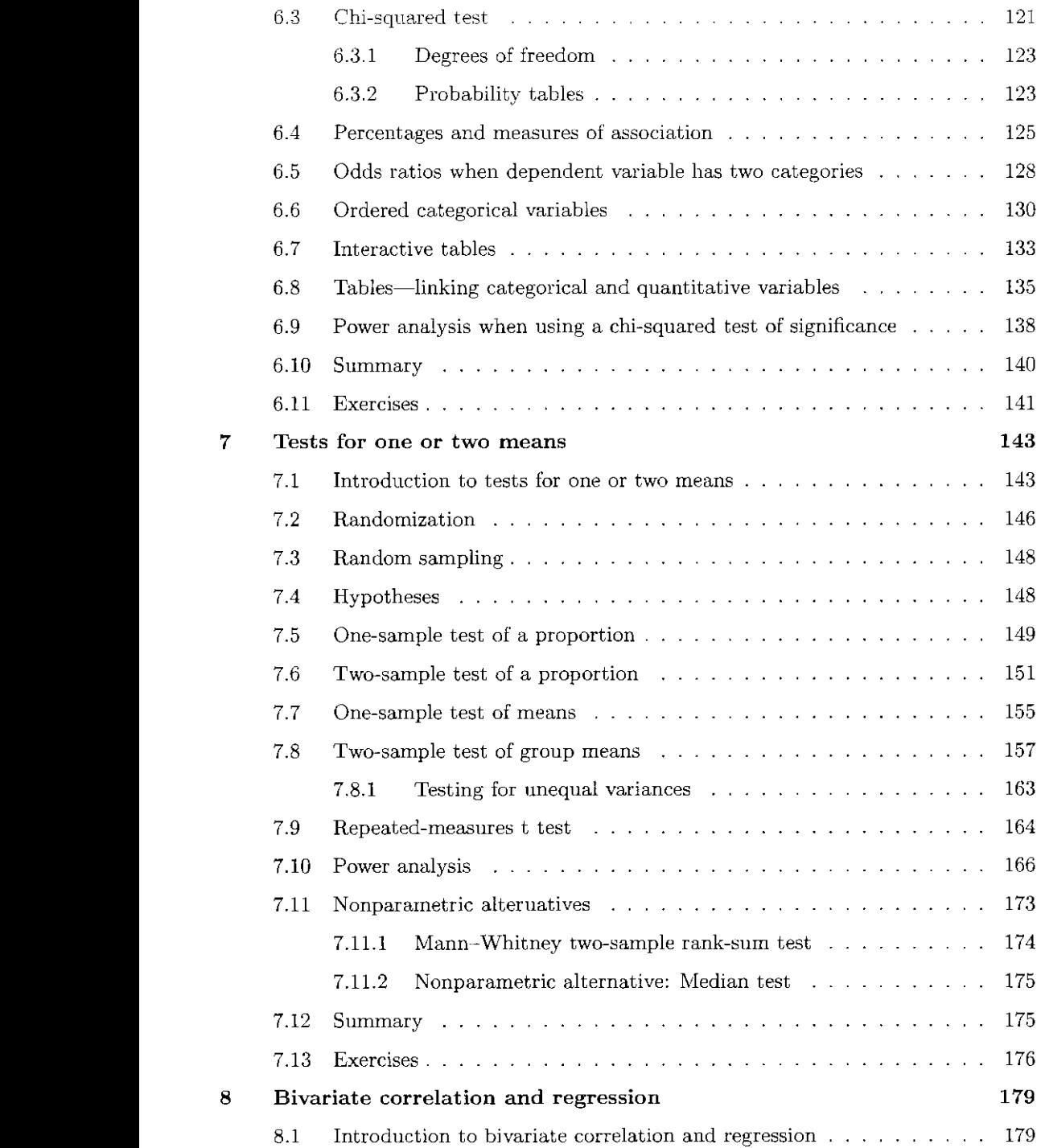

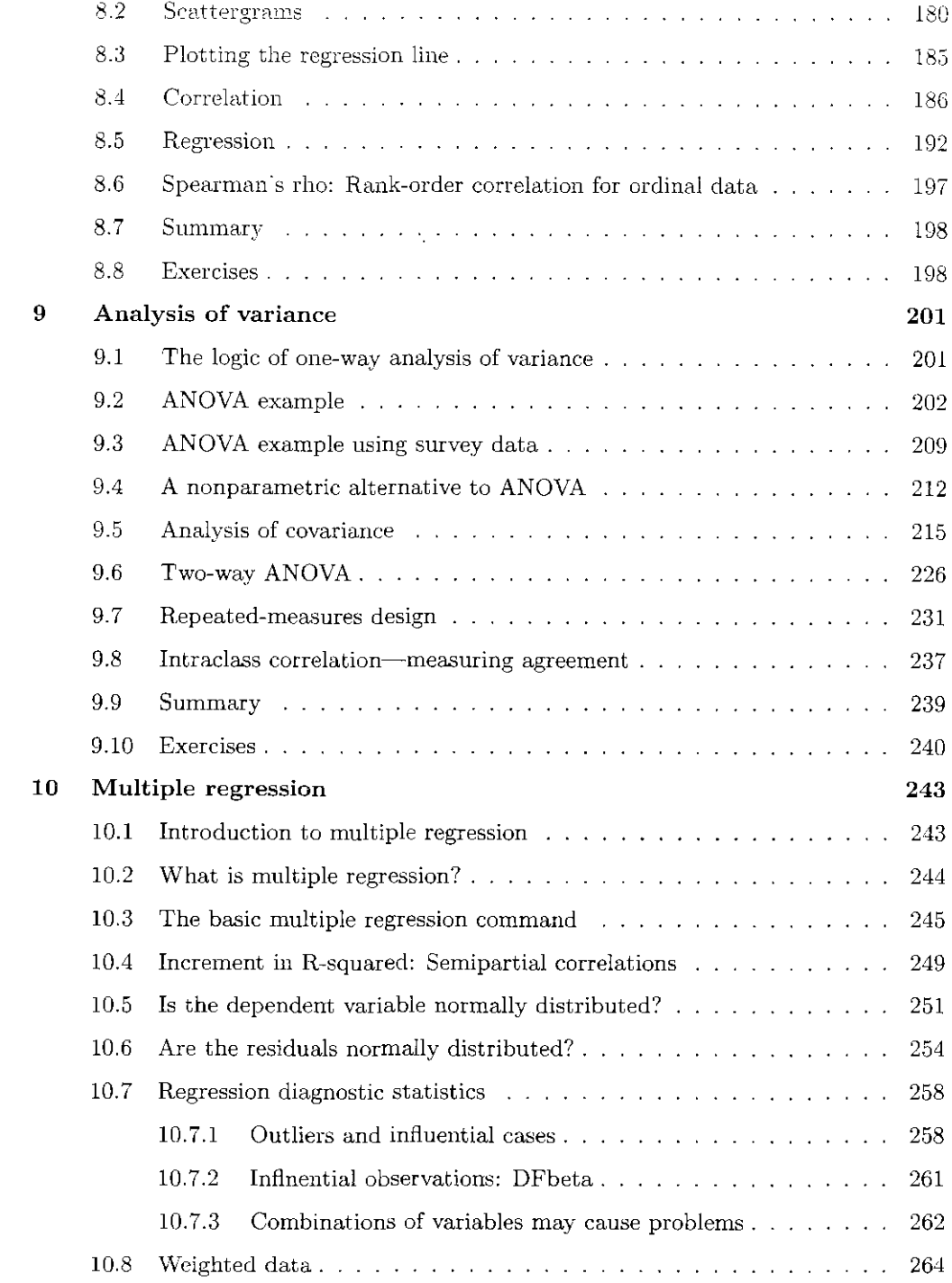

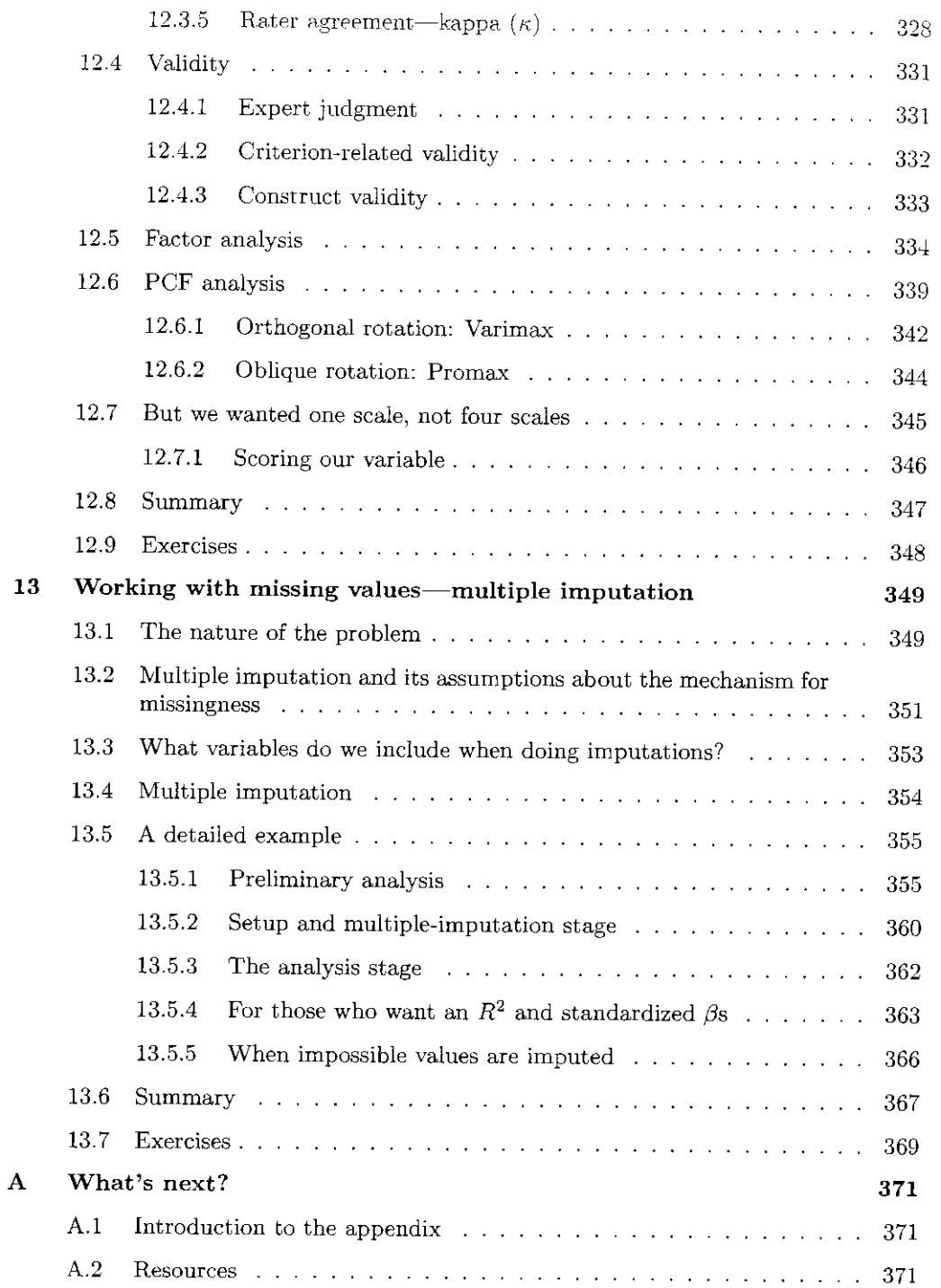

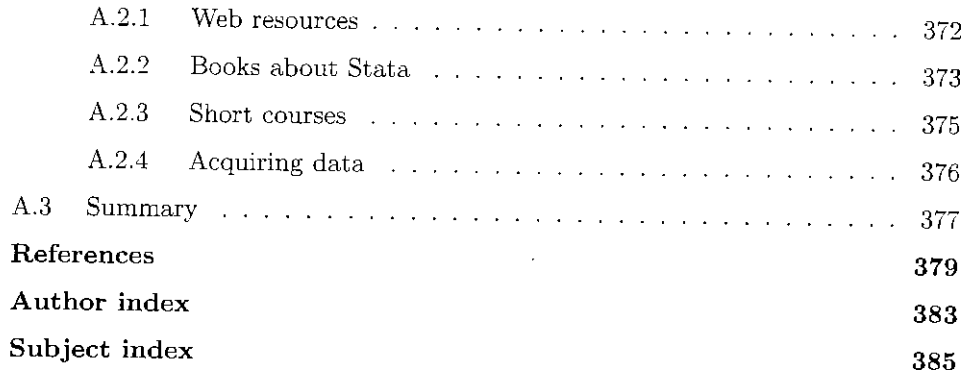